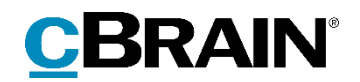

# **F2** Opdateringstillæg

9.4.0.22505

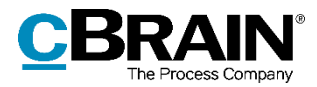

## **Nyheder og ændringer i F2 9.4.0.22505**

Kære F2-bruger

Velkommen til dette opdateringstillæg til cBrain F2.

Opdateringstillægget dækker over nyheder og optimeringer foretaget i version 9.4.0.22505.

Vi har i denne opdatering udvidet og forbedret mulighederne i F2 på følgende områder:

#### **F2 Desktop**

[Genbrug navn på deaktiveret distributionsliste ved AD-import](#page-2-0)

#### **Godkendelsessluse**

[Tooltips til godkendelsessluseikoner i resultatlisten](#page-3-0)

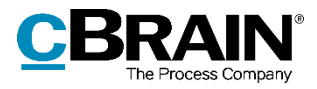

# **F2 Desktop**

#### <span id="page-2-0"></span>**Genbrug navn på deaktiveret distributionsliste ved ADimport**

Det er via en konfigurationsindstilling nu også muligt at genbruge navnet på en deaktiveret distributionsliste ved AD-import ligesom via dialogen "Distributionslister". Når en ny distributionsliste oprettes via AdXmlImporter, og listen har samme navn som en deaktiveret liste, bliver listen genaktiveret og dens indhold erstattes med indholdet af den nyoprettede liste.

Konfigurationer udføres i samarbejde med cBrain.

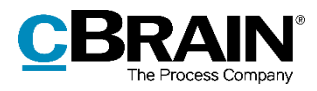

### **F2 Godkendelsessluse**

### <span id="page-3-0"></span>**Tooltips til godkendelsessluseikoner i resultatlisten**

Der er indført tooltips til godkendelsessluseikoner i resultatlisten. De nye tooltips giver informationer om godkendelsens placering og status, for eksempel hvilket trin godkendelsen befinder sig på, og om godkendelsen afventer forbehandling eller efterbehandling af sekretariatet.

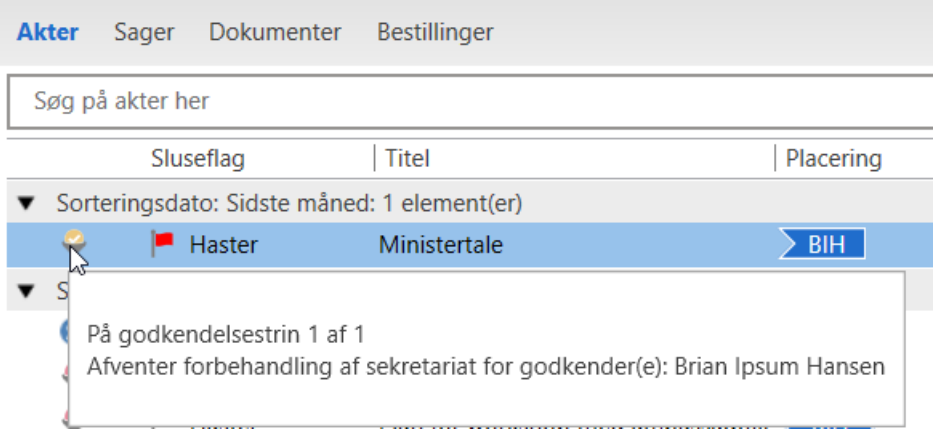

**Figur 1: Tooltip til godkendelsessluseikon**